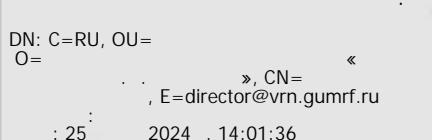

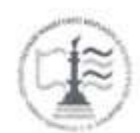

Федеральное агентство морского и речного транспорта Федеральное государственное бюджетное образовательное учреждение высшего образования «Государственный университет морского и речного флота имени адмирала С.О. Макарова»

Воронежский филиал ФГБОУ ВО «ГУМРФ имени адмирала С.О. Макарова»

Кафедра математики, информационных систем и технологий

**УТВЕРЖДАЮ** И. о. директора филиала GIO/ITIHOFF Пономарёв С. В. «28» июня 2022 г.

## РАБОЧАЯ ПРОГРАММА

дисциплины «Автоматизация перегрузочного процесса в портах и транспортных терминалах»

Направление подготовки 09.03.02 Информационные системы и технологии

Направленность (профиль) Информационные системы на транспорте

Уровень высшего образования\_\_\_\_\_\_\_\_\_\_\_ бакалавриат

Форма обучения \_\_\_\_\_\_\_\_\_\_\_\_ очная, заочная

г. Воронеж 2022

#### 1. Перечень планируемых результатов обучения по дисциплине. соотнесенные с установленными в ОПОП индикаторами достижения компетенций

Таблица 1

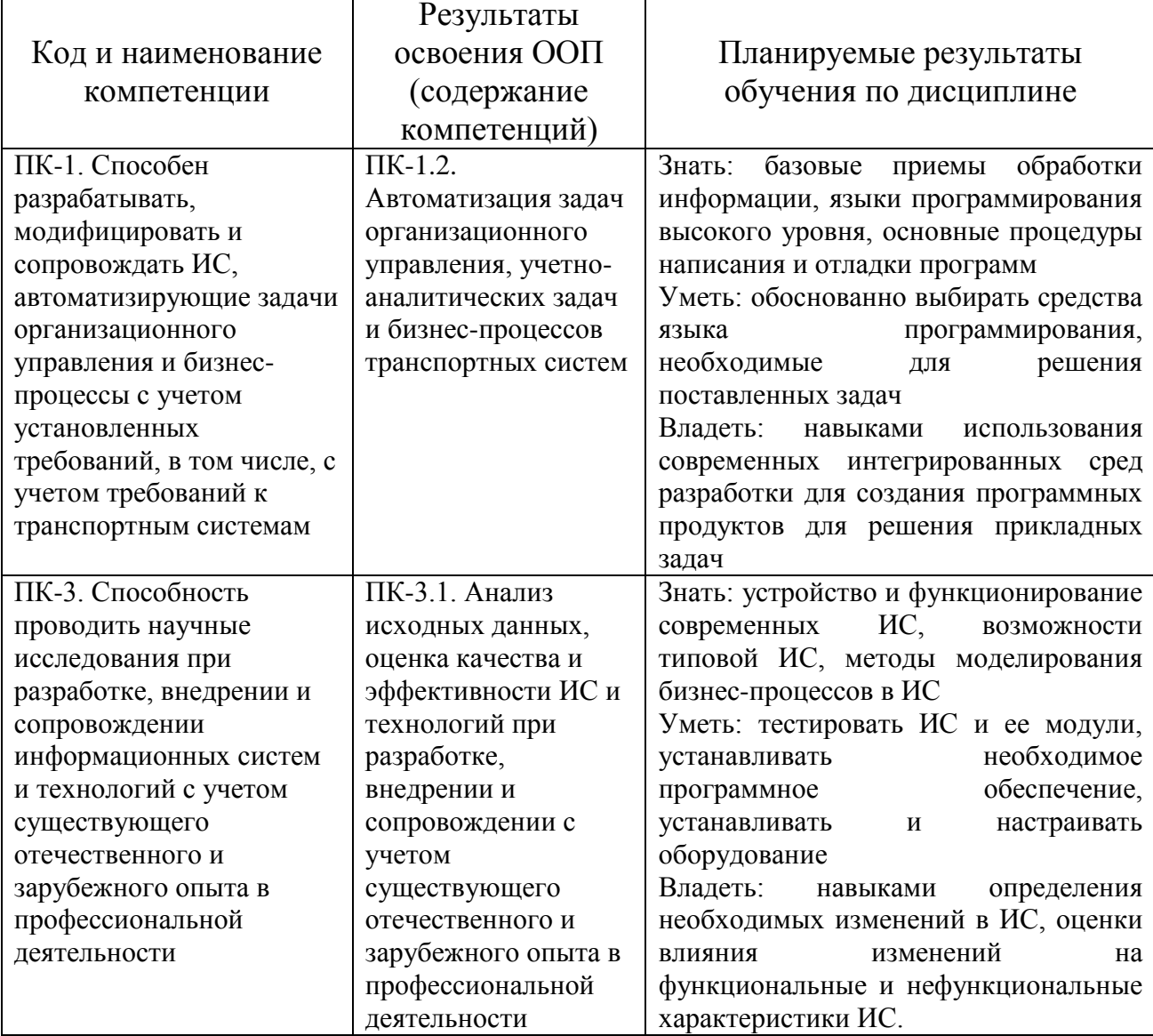

#### Планируемые результаты обучения по дисциплине

#### 2. Место дисциплины в структуре образовательной программы

Дисциплина «Автоматизация перегрузочного процесса в портах и транспортных терминалах» относится к части, формируемой участниками образовательных отношений, и изучается на 3 курсе соответственно в VI семестре по очной форме обучения и на 3 курсе по заочной форме обучения.

Освоение дисциплины основывается на знаниях, полученных в ходе изучения дисциплин «Базовые информационные процессы и технологии на

транспорте», «Технологии обработки информации», «Автоматизация гидротехнических сооружений и водные пути».

Для изучения дисциплины студент должен владеть методами работы пользователя на персональном компьютере.

Дисциплина «Автоматизация перегрузочного процесса в портах и транспортных терминалах» необходима в качестве предшествующей для дисциплин: «Основы автоматизации бухгалтерского учета», «Методы и средства проектирования информационных систем и технологий», «Проектирование информационных систем управления на транспорте», «Управление технологическими процессами», «Основы Data Mining», «Методы искусственного интеллекта», «Технологии интеллектуального анализа данных», «Стандартизация и унификация информационных технологий», «Информационные системы управления транспортными процессами», «Информационные системы логистики».

#### **3. Объем дисциплины в зачетных единицах и виды учебных занятий**

Общая трудоемкость дисциплины составляет *2* з. е., *72* час.

Дисциплина может реализовываться с применением дистанционных образовательных технологий.

Таблица 2

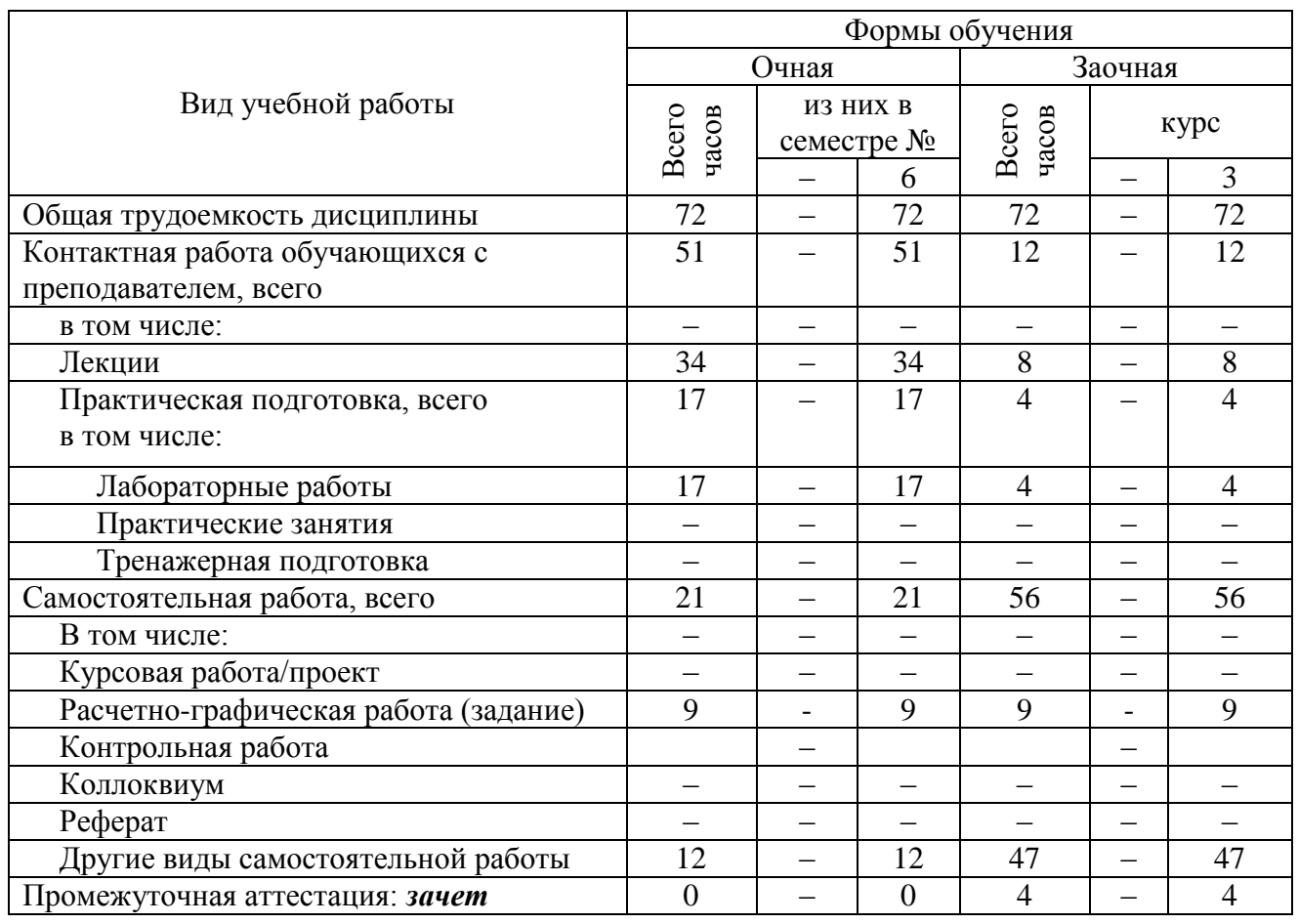

Объем дисциплины по составу

## **4. Содержание дисциплины, структурированное по темам (разделам) с указанием отведенного на них количества академических часов и видов учебных занятий**

# **4.1. Лекции.Содержание разделов (тем) дисциплины**

Таблица 3

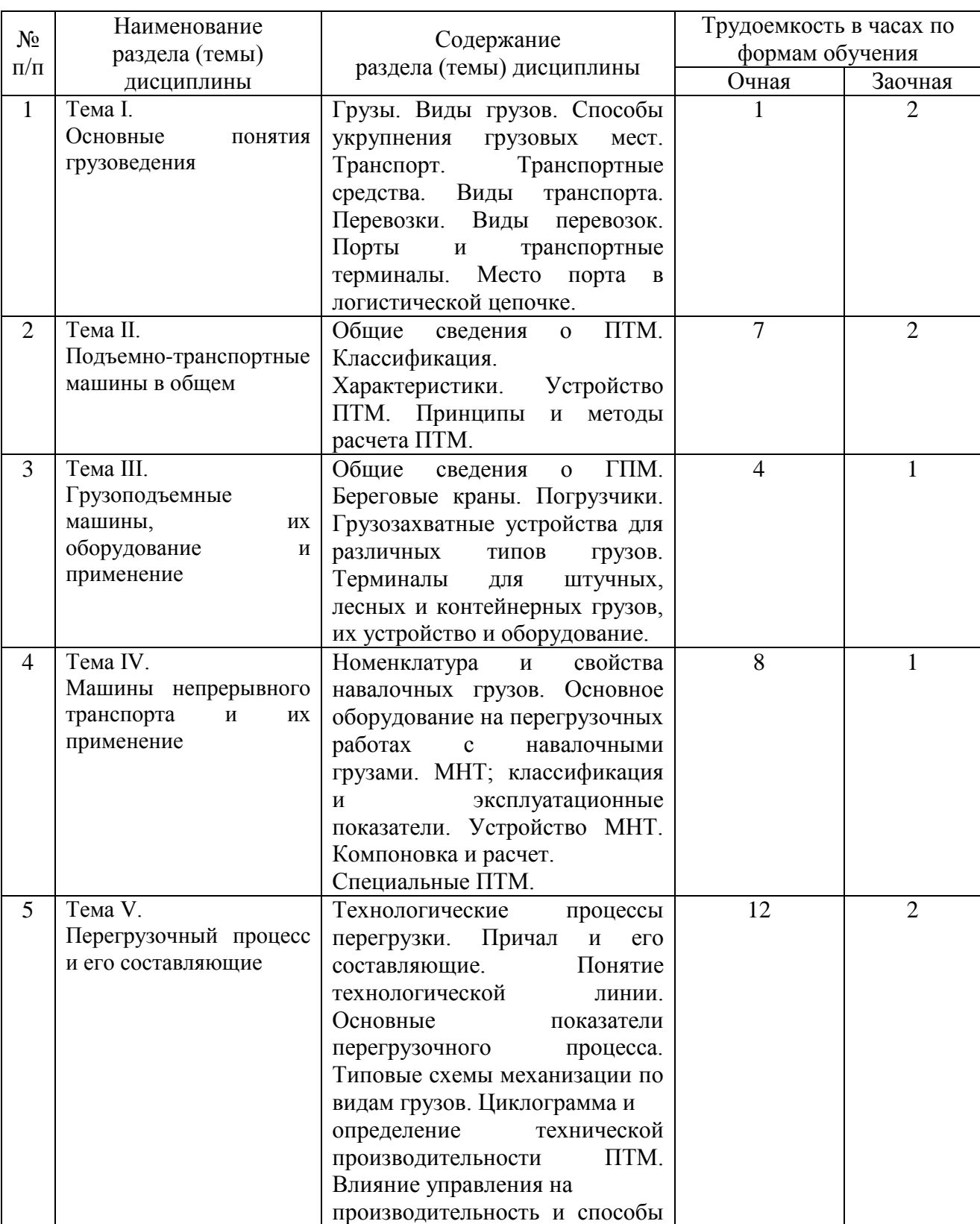

### Содержание разделов (тем) дисциплины

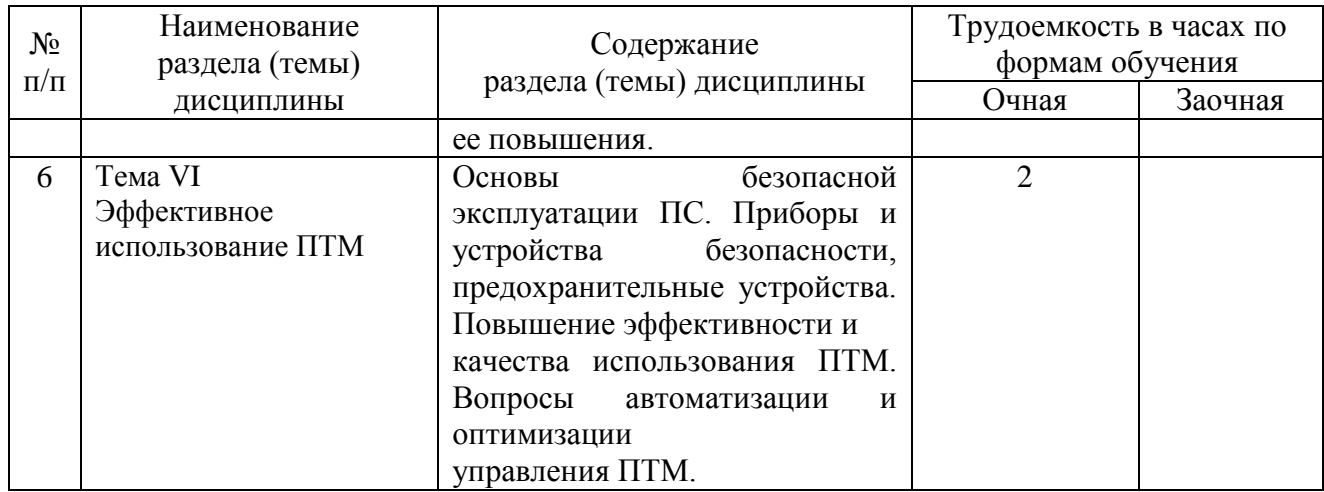

# **4.2. Практическая подготовка**

# *4.2.1.Лабораторные работы*

# Таблица 4

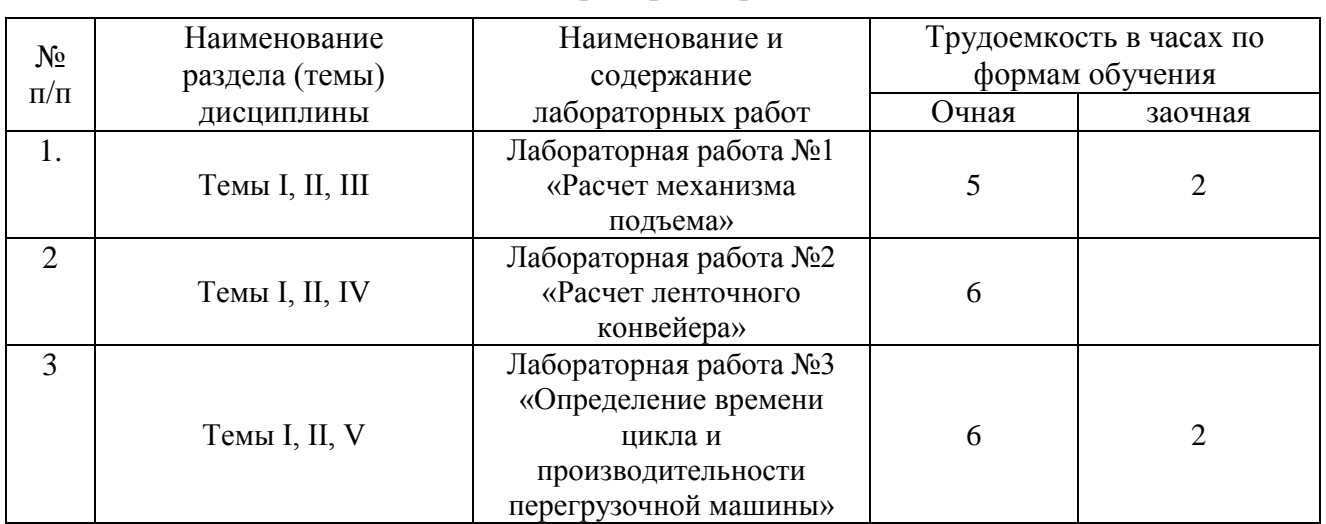

# Лабораторные работы

# **5. Самостоятельная работа**

# Таблица 5

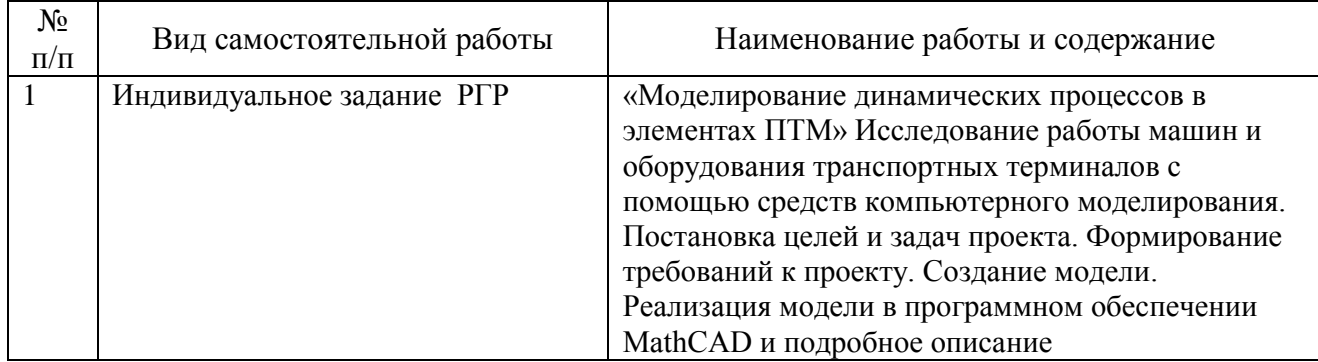

Самостоятельная работа

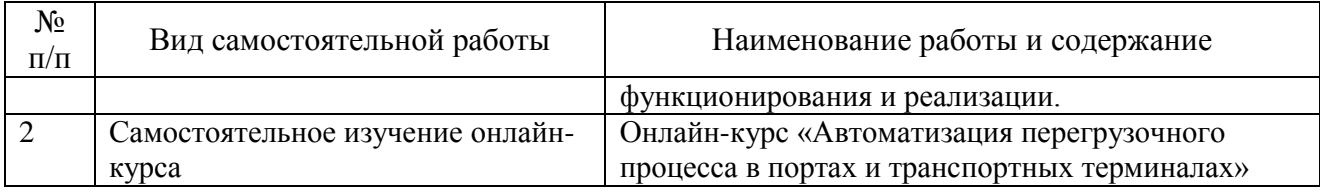

### **6. Фонд оценочных средств для проведения промежуточной аттестации обучающихся по дисциплине**

Приведен в обязательном приложении к рабочей программе.

## **7. Перечень основной, дополнительной учебной литературы и учебнометодической литературы для самостоятельной работы обучающихся, необходимой для освоения дисциплины**

Таблица 6

Перечень основной, дополнительной учебной литературы и учебнометодической литературы

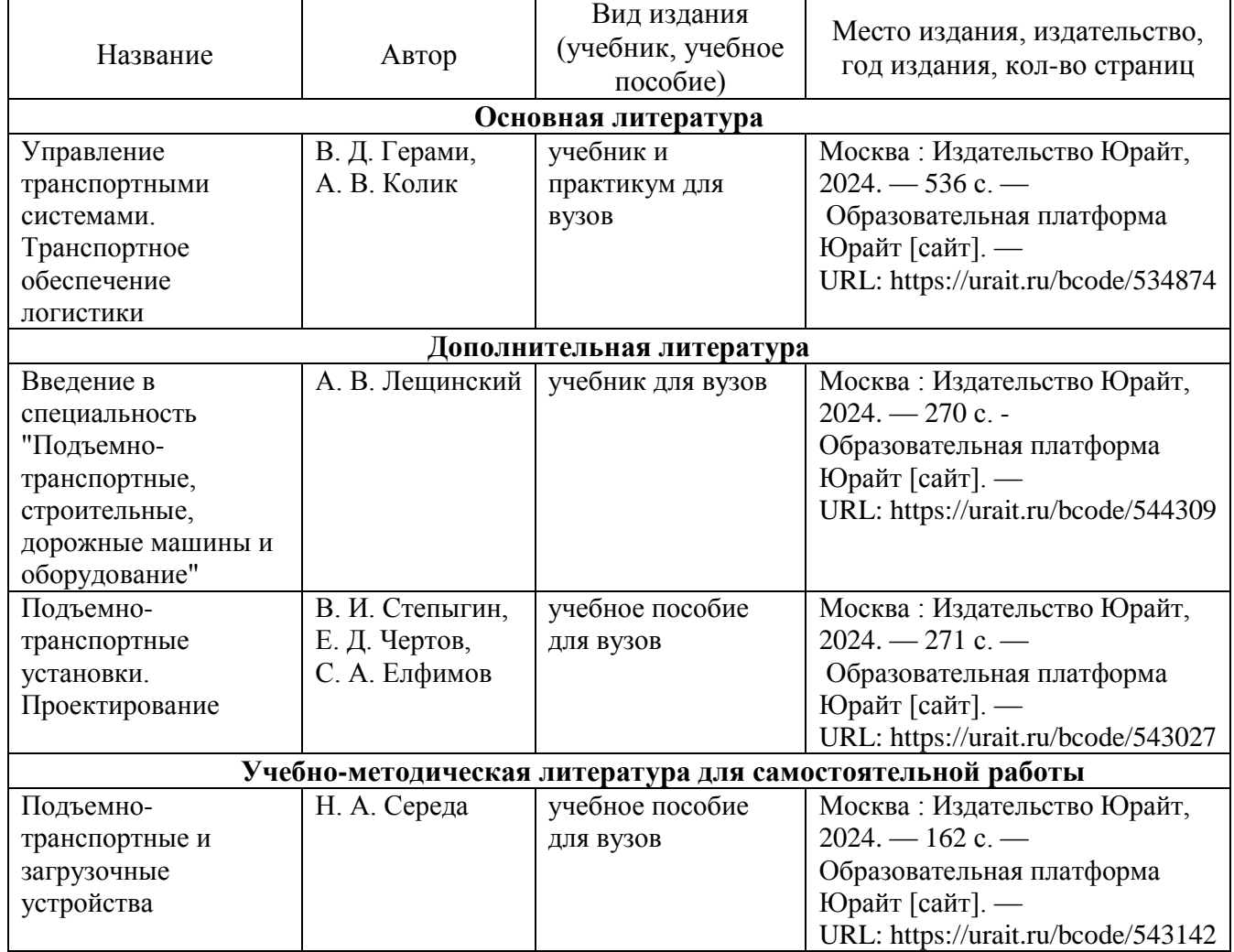

# **8. Перечень современных профессиональных баз данных и информационных справочных систем (при наличии)**

Таблица 7

# Перечень современных профессиональных баз данных и информационных справочных систем

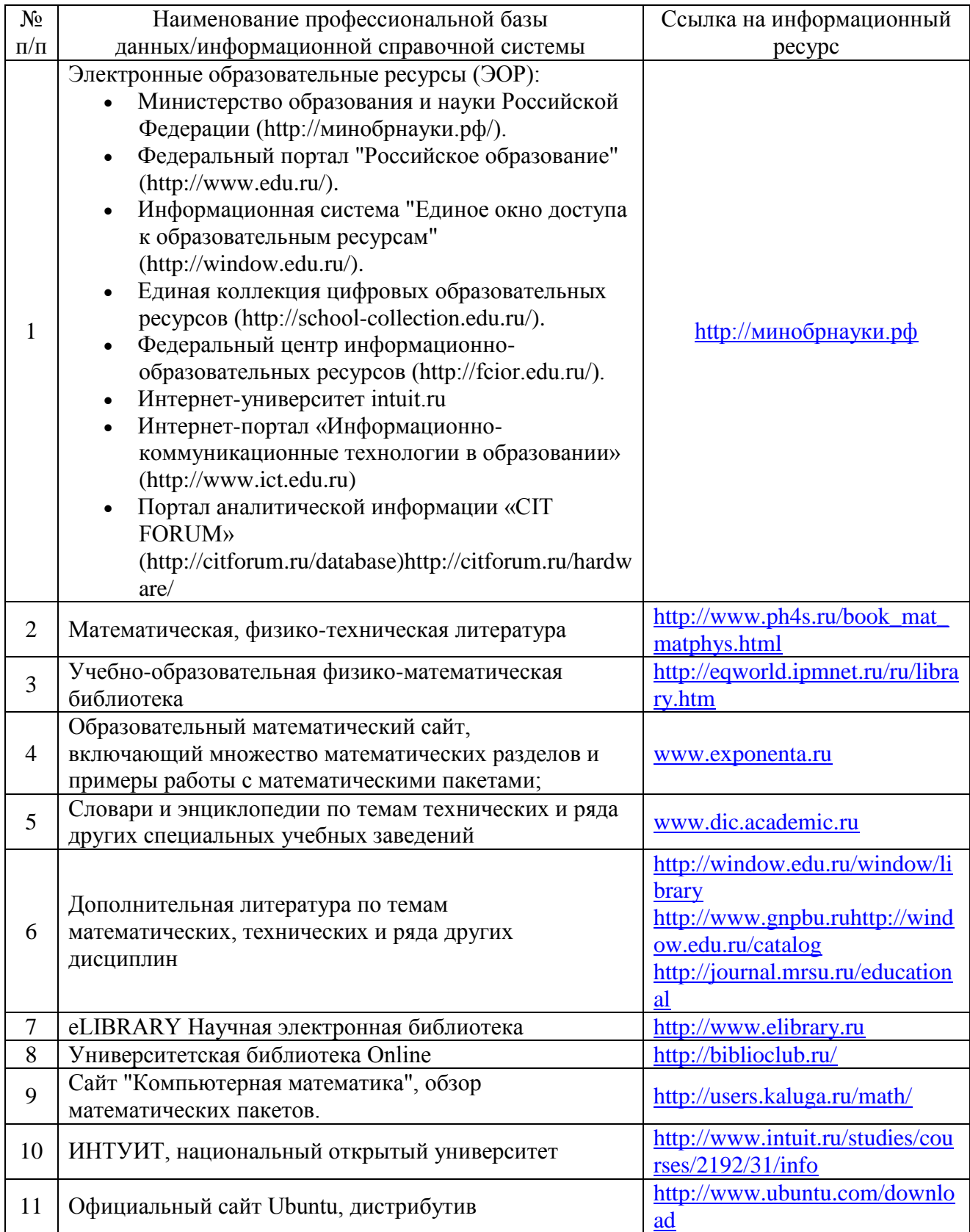

### **9. Перечень лицензионного и свободно распространяемого программного обеспечения**

Таблица 8

### Перечень лицензионного и свободно распространяемого программного обеспечения

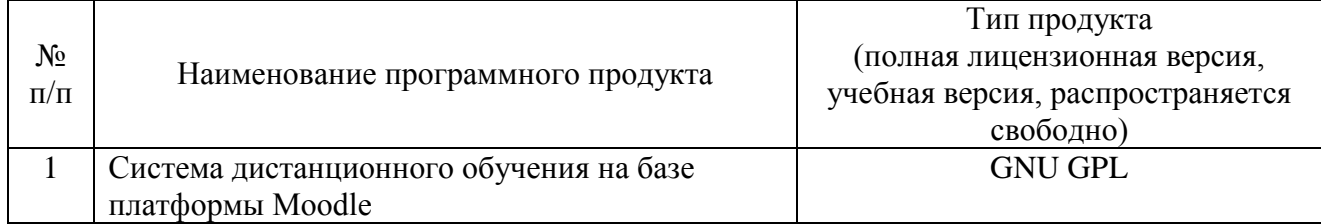

## **10. Описание материально-технической базы, необходимой для осуществления образовательного процесса по дисциплине**

Таблица 9

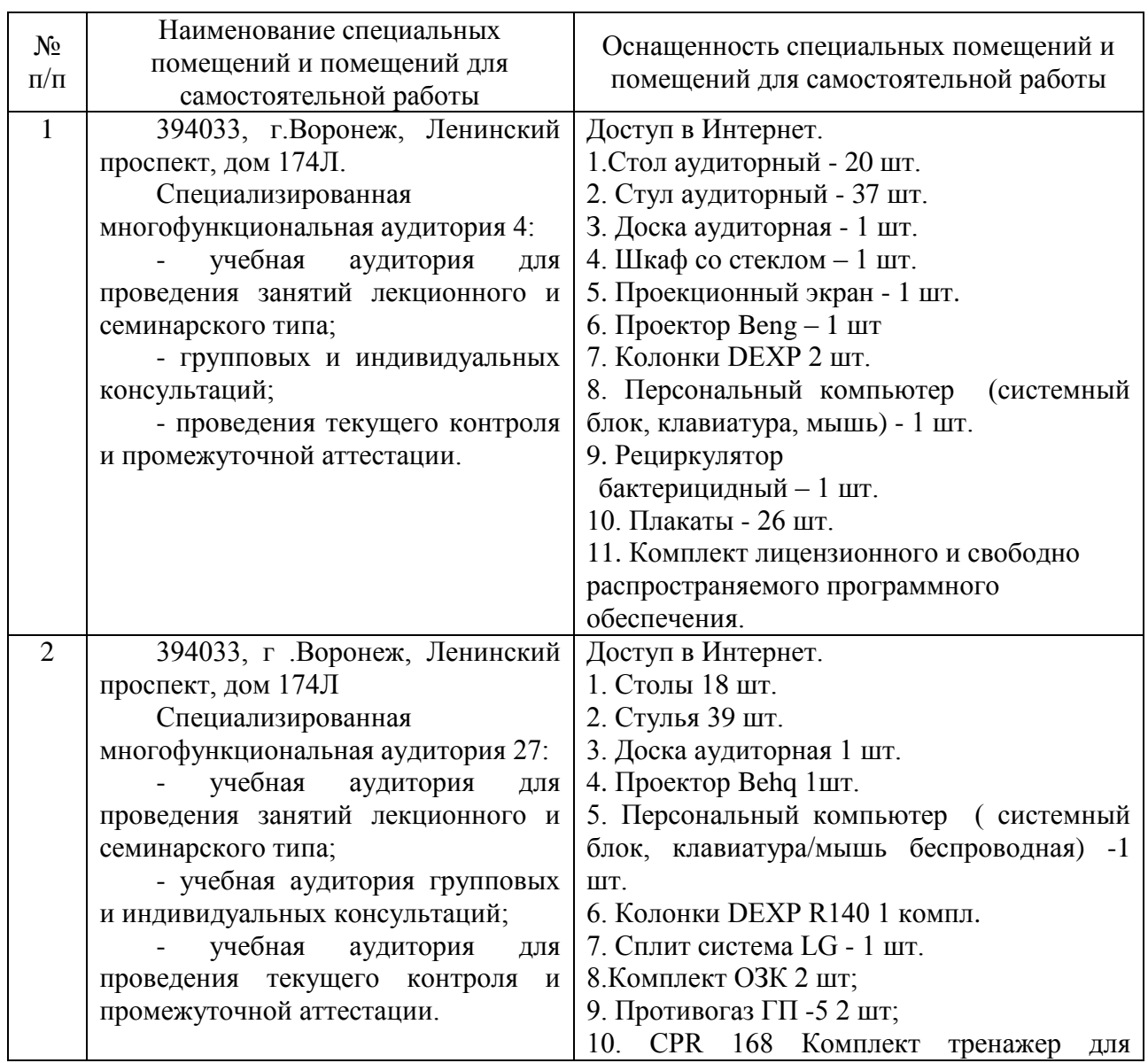

## **Описание материально-технической базы**

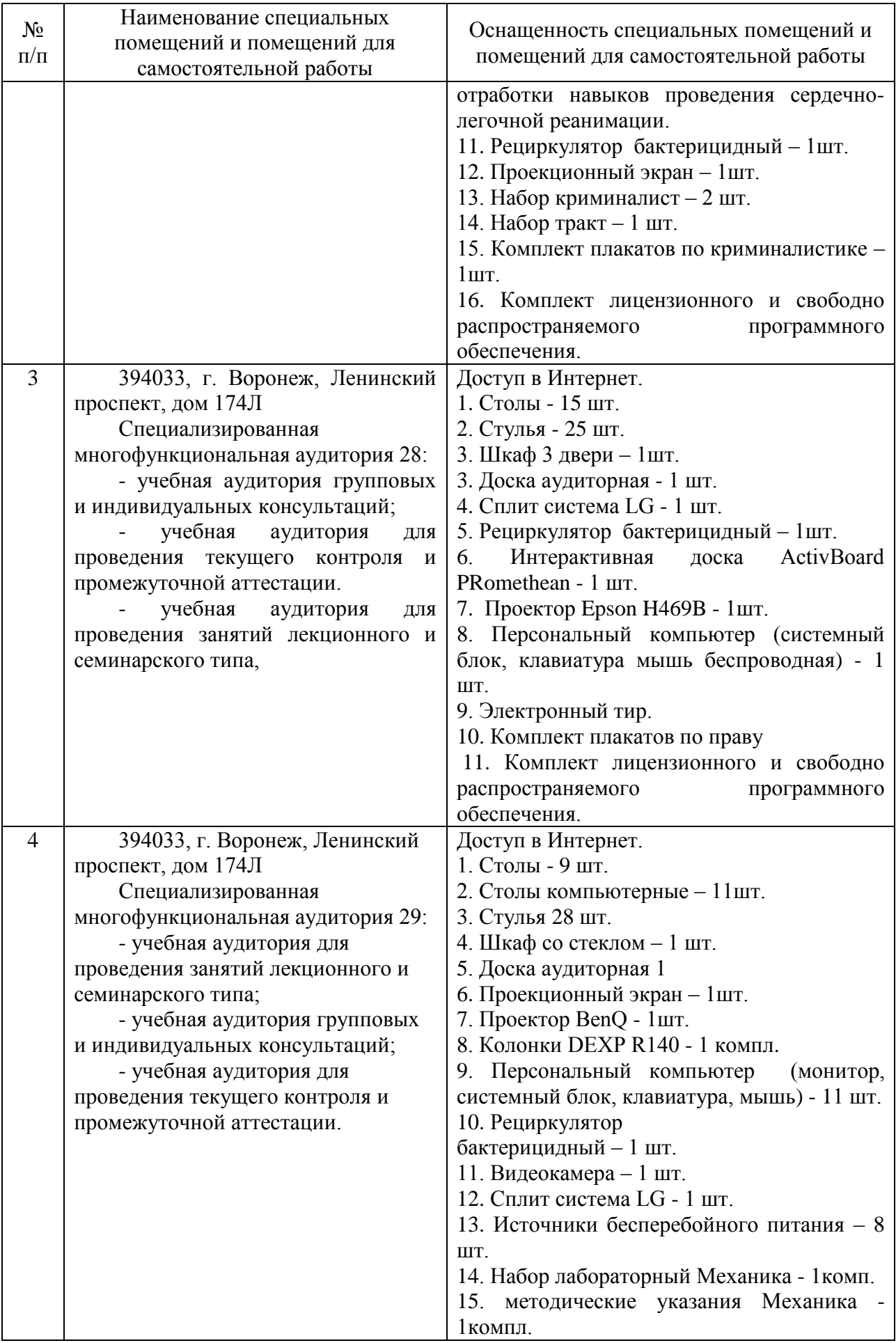

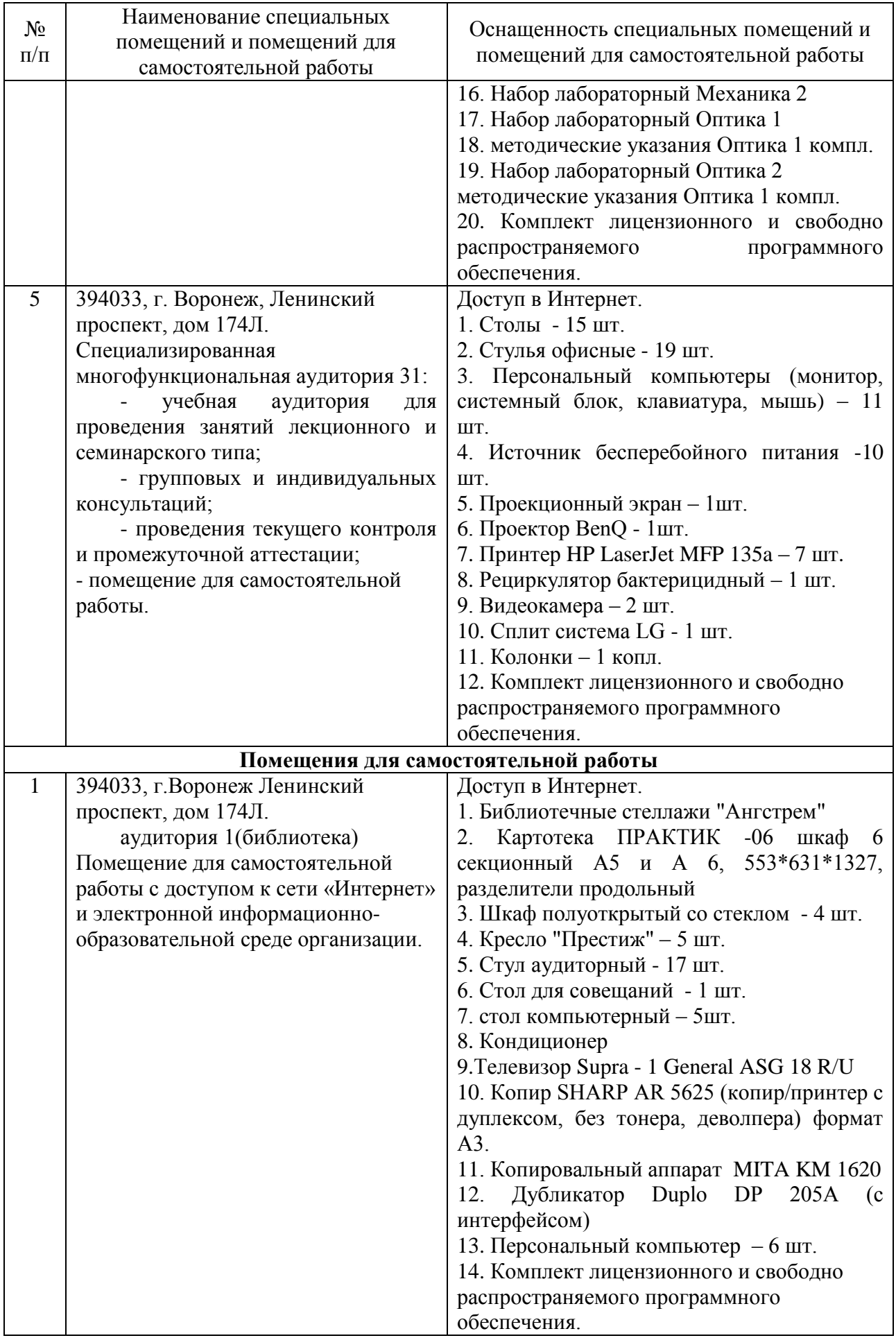

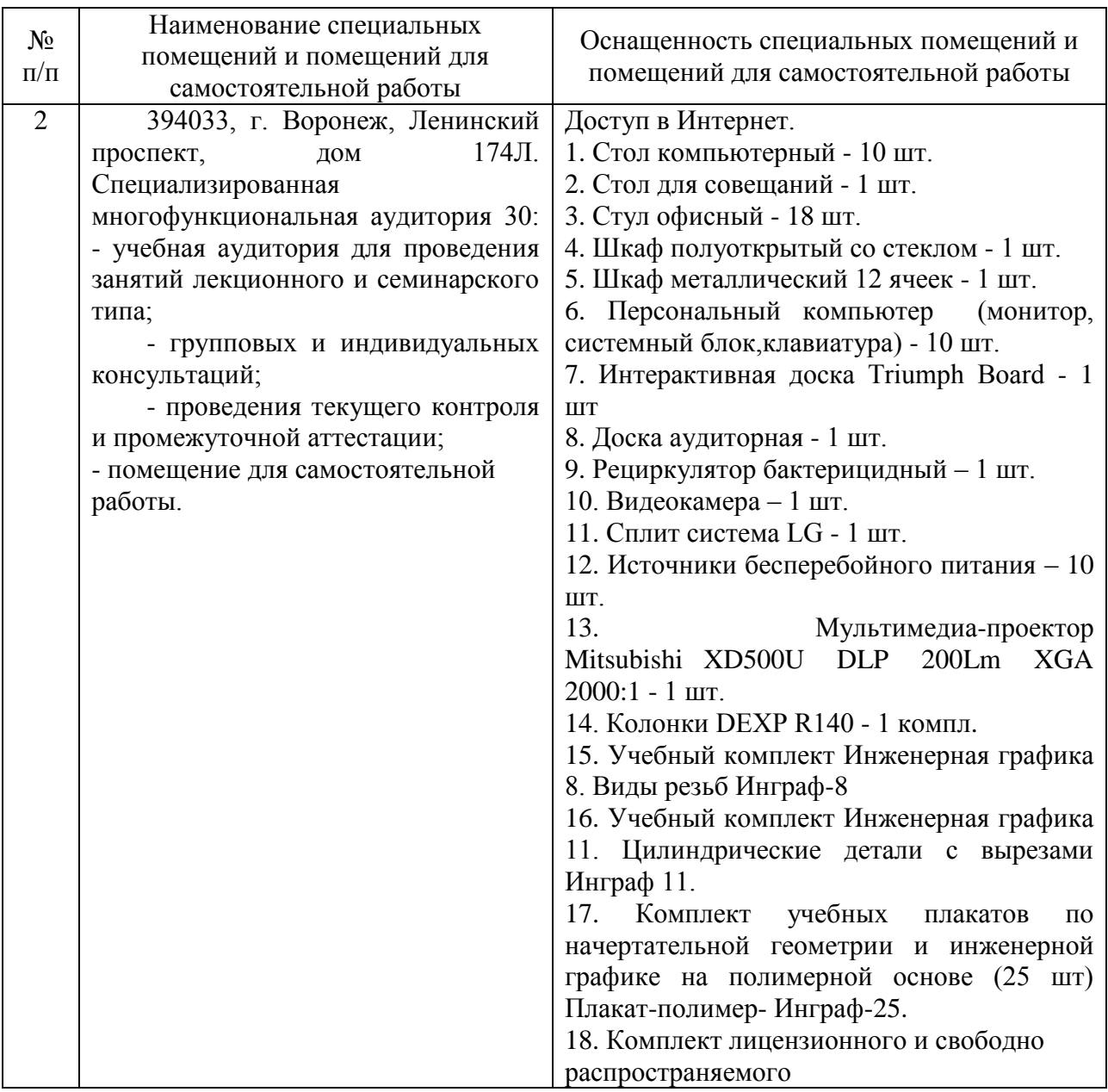

Составитель: к.ф.-м.н., доцент Плаксицкий А. Б.

Зав. кафедрой: к.ф.-м.н., доцент Кузнецов В. В.

Рабочая программа рассмотрена на заседании кафедры математики, информационных систем и технологий и утверждена на 2022/2023 учебный год. Протокол № \_10\_\_ от \_23 июня\_ 2022 г.

#### **Лист актуализации рабочей программы дисциплины**  «Автоматизация перегрузочного процесса в портах и транспортных

терминалах» шифр по учебному плану, наименование для подготовки бакалавров Направление: (шифр – название) 09.03.02 Информационные системы и технологии Профиль: Информационные системы на транспорте Форма обучения заочная Год начала подготовки: 2022 Курс 3 Семестр 6 а) в рабочую программу не вносятся изменения. Программа актуализирована на 2024 / 2025 учебный год. б) в рабочую программу вносятся следующие изменения:  $1)$   $\qquad \qquad$  $2)$  $3)$ 

Разработчик (и): <u>к.ф.-м.н., доцент Плаксицкий А. Б.</u> (ФИО, ученая степень, ученое звание)

Рабочая программа пересмотрена и одобрена на заседании кафедры математики, информационных систем и технологий протокол № 12 от «28» июня 2024 г.

Заведующий кафедрой: <u>Черняева С. Н., к. ф.-м. н., доцент\_/\_\_\_\_\_\_\_\_\_\_\_\_\_\_\_\_\_\_\_</u> (ФИО, ученая степень, ученое звание) (подпись)